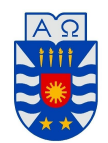

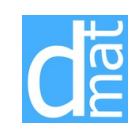

## MÉTODOS NUMÉRICOS 220138: TEST MATLAB 2

Nombre:

Complete los problemas 1-3. Puede utilizar la información de los laboratorios 5–6. Al finalizar el test, envie un archivo .rar o .zip con los programas utilizados a pvenegas@ubiobio.cl.

Problema 1:. Considere los siguientes datos de caída de potencial. La variable *t* representa segudos mientras que la variable *v* representa la caída de potencial en los extremos de un condensador.

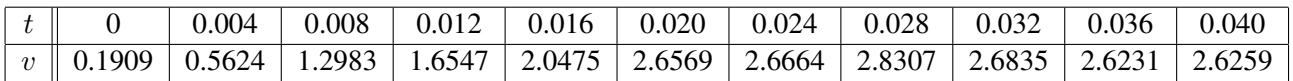

1. Encuentre el polinomio cuadrático *q*(*t*) que aproxime los datos de la tabla mediante el comando polyfit. Usando el polinomio que obtuvo, aproxime la caída de potencial en el tiempo 0*.*005 y 0.005 segundos mediante el comando polyval.

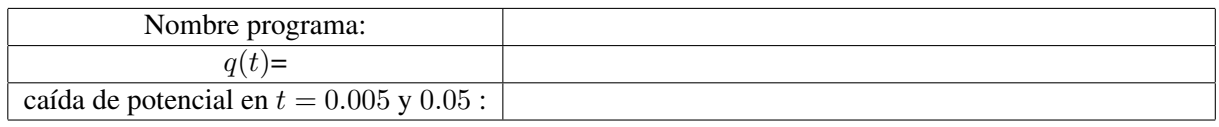

2. Proponga otro ajuste polinomial para los datos. Usando el polinomio que obtuvo, aproxime la caída de potencial en el tiempo 0*.*005 segundos.

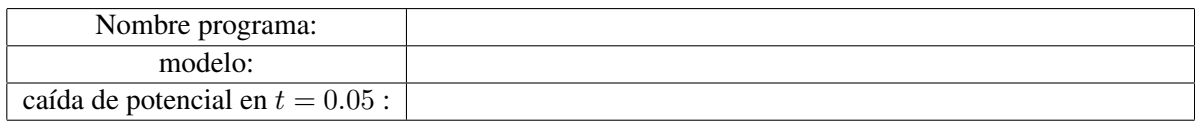

3. Dibuje en un mismo gráfico los valores de la tabla y los modelos ajustados.

Problema 2:. El archivo test2.mat (descargar de la página web del curso) contiene valores medidos de dos magnitudes *x* e *y*. Se quiere modelar la dependencia de *y* respecto de *x* del siguiente modo:

$$
y(x) = A\cos(\pi x) + \frac{B}{x} + Cx^2.
$$

- 1. Determine valores de los parámetros *A*, *B* y *C* para que la curva ajuste las mediciones.
- 2. Dibuje en un mismo gráfico los valores medidos y el modelo ajustado.

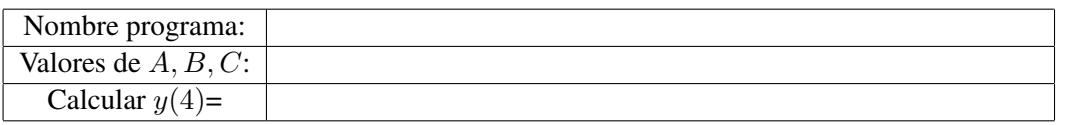

Problema 3:. Para cada uno de los siguientes problemas de valores iniciales, se pide escribir un rutero en Matlab en el cual se describa paso a paso la resolución, la gráfica de la solución numérica y la solución exacta (cuando sea indicada). Considerar la función *ode45* de Matlab para resolver los problemas de valor inicial.

P.V.I.

```
y' = 1 + y/t + (y/t)^2, 1 \le t \le 3, y(1) = 0; sol. exacta: y(t) = t \tan(\log t)
```
Nombre programa:

Ec. Orden superior Suponga que el desplazamiento de una partícula se describe mediante la siguiente ecuación diferencial:

 $x''(x')^2 - 16 \sin x - x'x = 0, \quad 1 \le t \le 5, \quad x(0) = 0, \quad x'(0) = 1.$ 

Transformar el problema en un sistema de ecuaciones difereciales de orden 1 y calcular la solución mediante *ode45*. Graficar, de forma separada, el desplazamiento *x* y velocidad *dx/dt* de la partícula.

Nombre programa:

A continuación describir el procedimiento para transformar la ecuación de orden superior en un sistema de ecuaciones diferenciales de orden 1.